# LEXIBOOK®

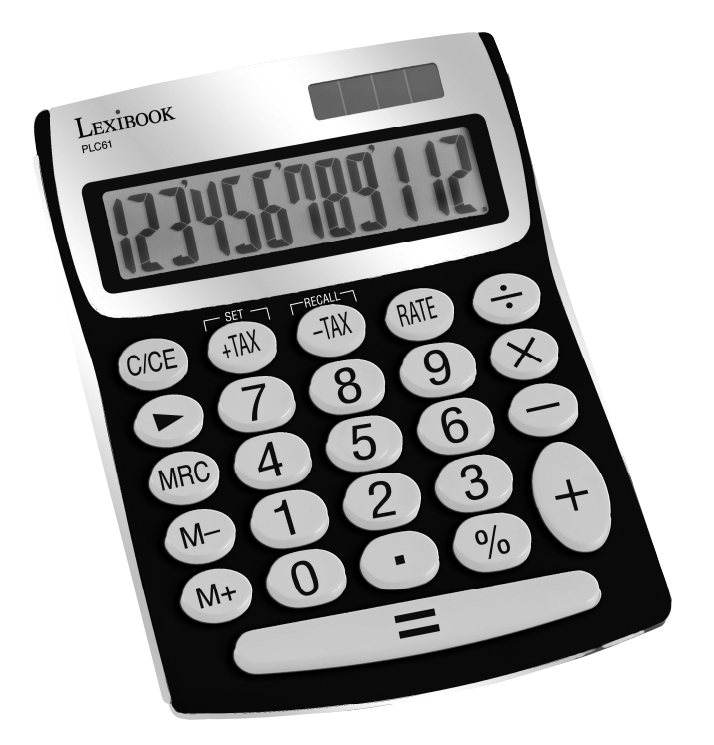

# *Instruction Manual* PLC61

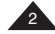

# **Introduction**

**Congratulations!** You have just acquired the PLC61 mini desktop calculator from Lexibook®.

This calculator will allow you to perform standard calculations as well as advanced functions such as percentage, memory, and tax calculations.

*In order to get the most out of your PLC61 calculator, read this instruction manual carefully and keep it in a safe place for future reference.* 

# **Calculations**

Before using your calculator for the first time, please follow the steps given below:

- 1. Remove carefully the protection tab of the battery compartment by pulling on the end of the tab.
- 2. If the tab remains jammed, use a coin to remove the battery compartment, the battery and then the tab. Replace the battery (+ side facing up) and close back the battery compartment.
- 3. Remove the static label from the LCD screen and press the Reset key.

# **1. Percentage calculations**

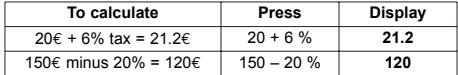

**Note:** To delete the last digit entered or the last digit of a given answer, press the  $\left(\mathbf{F}\right)$  key.

# **2. Calculations using memory**

Before saving a new value to the memory, the content must first be deleted by pressing the '**MRC**' key twice and then pressing the '**ON/C**' key to delete all previous calculations.

To add a value to the memory, enter the chosen number or calculation and then press the '**M+**' key. The result of the calculation is worked out and, if applicable, added to the value in the memory.

When '**MEMORY**' is displayed, it indicates that a value is stored in the memory.

To deduct a value from the memory, enter the chosen number or calculation, and then press the "**M-**" key. The number entered (or the result of the calculation) is deducted from the value stored in the memory.

In order to display the value stored in the memory press "**MRC**". To delete the memory content, press twice on "**MRC**", the caption "**MEMORY**" will disappear.

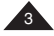

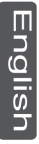

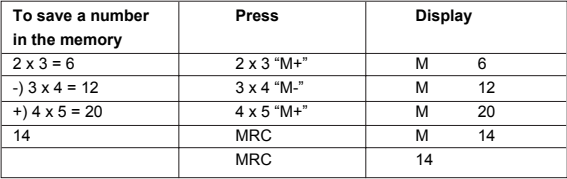

# **3. Tax calculations**

Setting the tax rate:

Key in the tax rate you wish to set. Then, press the "RATE" key, followed by "+TAX" to confirm. Follow the same procedure if you wish to change the rate later on.

Examples:

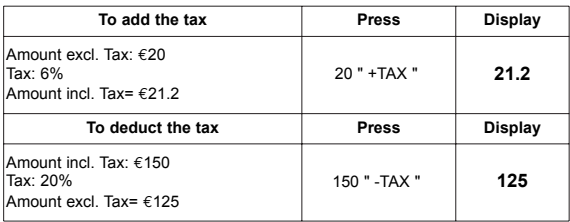

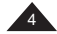

#### **Important notes**

The calculator will show the message "**E**" in the following cases.

- When dividing by zero
- In calculations where the result exceeds the capacity of the calculator.

In order to delete the error message and any other calculations, press " **C/CE** ".

#### **Handling precautions**

- ▶ Your calculator contains precision components, never attempt to take it apart.
- Take care not to drop your calculator or allow it to receive any other impacts.
- Do not leave your equipment in areas exposed to dampness, dirt, dust or high temperatures.
- Make sure your calculator does not come in contact with water or with any other liquid substance; this could produce a short circuit or a potential risk of fire.
- A void using chemical fluids or petrol to clean the equipment. Wipe it with a dry, soft cloth, or with a cloth moistened with a solution of water and a neutral detergent.
- Under no circumstances will the manufacturer and its suppliers be liable to you or any third party for any damages, expenses, lost of profits, lost of earnings, or any other damages arising from any malfunction, repair, or battery replacement. The user should anticipate copies of physical records and data in order to be protected against any possible loss.
- Never dispose of batteries, the liquid crystal panel, or other component in a fire.
- Should the calculator be exposed to a high electrostatic discharge, the content of the memory could suffer damage or the keys could stop working.
- Before assuming malfunction of the equipment, make sure you have read this instruction manual and check that the problem is not caused by the batteries running out or by calculation errors.

# **Features**

#### **Power source:**

1 AG10 (or L1131) battery and solar cell.

# **Automatic switch off:**

If no key is pressed, the calculator will switch itself off automatically after approximately 7 minutes.

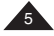

# **Warranty**

This product is covered by our 2-year warranty.

To make use of the warranty or after-sales service, please contact your retailer and supply proof of purchase. Our warranty covers material or installation-related defects attributable to the manufacturer, with the exception of wear caused by failure to respect the instructions for use or any unauthorised work on the equipment (such as dismantling, exposure to heat or damp etc).

**Note:**  It is recommended that all packaging be kept for future reference. Keep this instruction manual in a safe place as it contains important information.

In our constant concern for improvement, the colours and details of the product may differ slightly from those shown on the packaging.

# **Customer Service:**

For technical assistance call our freephone helpline: 0808 100 3015

Lexibook UK Limited Unit 10 Petersfield Industrial Estate Bedford Road, Petersfield Hampshire, GU32 3QA United Kingdom Web: http://www.lexibook.com

# **Environmental Protection**

Unwanted electrical appliances can be recycled and should not be discarded along with regular household waste! Please actively support the conservation of resources and help protect the environment by returning this appliance to a collection centre (if available).

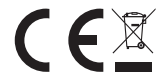

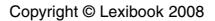

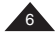

#### **Introduction**

**Félicitations!** Vous venez d'acquérir la calculatrice bureau de poche PLC61 de Lexibook®.

Cette calculatrice vous permettra d'effectuer les opérations courantes, ainsi que les fonctions plus avancées comme pourcentages, mémoire, et taxes.

*Pour utiliser la calculatrice bureau de poche PLC61 au mieux, lisez ce mode d'emploi avec attention et gardez-le dans un endroit sûr pour toute consultation ultérieure.*

#### **Calculs**

Avant d'utiliser cette calculatrice, veuillez suivre attentivement les étapes suivantes :

- 1. Retirez avec précaution la languette de protection du compartiment à pile en tirant sur l'extrémité de la languette.
- 2. Si la languette reste coincée, dévissez le compartiment à pile à l'aide d'une pièce de monnaie et retirez la pile, puis la languette. Replacez ensuite la pile en respectant la polarité comme indiqué dans le compartiment de l'appareil (côté + au-dessus). Remettez ensuite en place le couvercle du compartiment.
- 3. Retirez la languette de protection statique se trouvant sur l'écran LCD et appuyez sur la touche Reset.

# **1. Calcul de pourcentage**

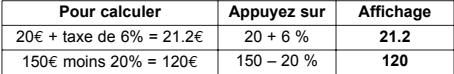

**Note :** Appuyez sur la touche D pour effacer le dernier chiffre entré ou le dernier chiffre du résultat d'un calcul.

# **2. Calcul avec constantes**

Pour sauvegarder une valeur en mémoire, effacez tout d'abord le contenu de la mémoire en appuyant deux fois sur " **MRC** " puis appuyez sur " **ON/C** " pour effacer tous les calculs précédents.

Pour faire une addition à la valeur en mémoire, entrez le nombre ou le calcul désiré puis appuyez sur la touche " **M+** ". Le résultat de l'opération est calculé si c'est le cas et additionné à la valeur en mémoire.

Lorsque la mention " **MEMORY** " apparaît, elle indique une valeur en mémoire.

Pour faire une soustraction à la valeur en mémoire, entrez le nombre ou le calcul désiré puis appuyez sur " **M -** ". Le nombre entré (ou le résultat de l'opération) est soustrait de la valeur en mémoire.

Pour afficher la valeur en mémoire, appuyez sur " **MRC** ". Pour effacer le contenu de la mémoire, appuyez deux fois sur " **MRC** ", la mention " **MEMORY** " disparaît.

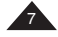

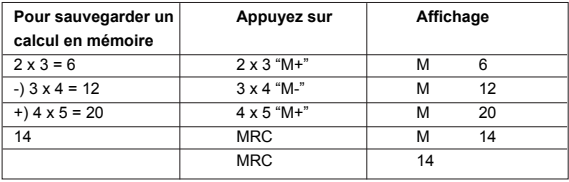

# **3. Calcul de taxes**

Régler le taux :

Entrez le taux de TVA que vous souhaitez régler. Ensuite, appuyez sur la touche "RATE", puis sur la touche « +TAX » pour confirmer. Suivez la même procédure si vous désirez changer la TVA.

Exemples :

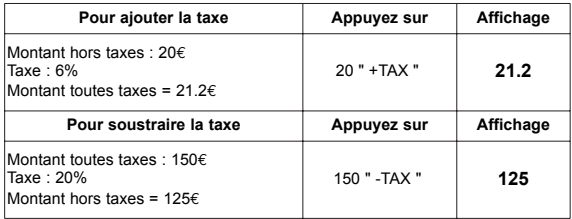

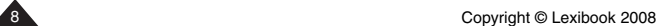

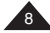

# **Notes importantes**

Dans les cas suivants, la calculatrice affichera un message d'erreur " **E** " à gauche de l'écran :

- division par zéro
- calcul dont le résultat dépasse la capacité de la calculatrice

Pour effacer le message d'erreur et tous les calculs, appuyez sur " **C/CE** ".

# **Précautions d'emploi**

- N'essayez jamais de démonter votre calculatrice, elle contient des pièces de précision.
- Evitez de faire tomber votre calculatrice ou qu'elle subisse tout autre choc.
- Evitez que votre machine soit en contact avec l'humidité, avec des impuretés, des poussières ou de fortes températures.
- Evitez tout contact de la calculatrice avec de l'eau ou autres substances liquides car cela pourrait provoquer des courts-circuits et des risques d'incendie.
- Evitez d'utiliser des liquides chimiques ou essence pour nettoyer la machine. Essuyez avec un linge doux et sec, ou avec un linge légèrement humidifié avec de l'eau et un détergent neutre.
- En aucune circonstance le fabricant et ses fournisseurs ne seront responsables pour vous ou pour une autre personne de tout dommage, dépense, perte de profit, perte d'argent ou tout autre préjudice provenant d'une perte de données et/ou formules causée par un mauvais fonctionnement, des réparations ou le remplacement des piles. L'utilisateur doit prévoir des copies des dossiers et données afin de se protéger contre toute perte.
- Ne vous débarrassez jamais des piles, de l'écran en cristal liquide ou des autres pièces en les brûlant.
- Si la calculatrice est exposée à une forte décharge électrostatique, son contenu mémorisé pourra être endommagé ou les touches pourraient arrêter de fonctionner.
- A vant de présumer un disfonctionnement de la machine, assurez vous encore d'avoir bien lu ce mode d'emploi et vérifiez que le problème n'est pas dû à une insuffisance des piles ou à cause d'une erreur opérationnelle.

# **Caractéristiques**

#### **Alimentation :**

1 pile AG10 et alimentation solaire.

# **Arrêt automatique :**

la calculatrice s'éteint automatiquement si aucune touche n'est activée pendant environ 7 minutes.

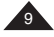

# **Garantie**

Ce produit est couvert par notre garantie de deux ans.

Pour toute mise en œuvre de la garantie ou de service après-vente, vous devez vous adresser à votre revendeur muni de votre preuve d'achat. Notre garantie couvre les vices de matériel ou de montage imputables au constructeur à l'exclusion de toute détérioration provenant du non-respect de la notice d'utilisation ou de toute intervention intempestive sur l'article (telle que démontage, exposition à la chaleur ou à l'humidité…).

Dans un souci constant de qualité, les couleurs et détails du produit peuvent être légèrement différents de ceux présentés sur l'emballage.

Lexibook S.A 2, avenue de Scandinavie 91953 Courtaboeuf Cedex France

Tel. Assistance technique : 0892 23 27 26 (0,34 € TTC/mn) Site Internet : www.lexibook.com

# **Informations sur la protection de l'environnement**

Tout appareil électrique usé est une matière recyclable et ne devrait pas faire partie des ordures ménagères! Nous vous demandons de bien vouloir nous soutenir en contribuant activement au ménagement des ressources et à la protection de l'environnement en déposant cet appareil dans des sites de collectes (si existants).

CEX

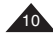

# **Introducción**

**¡Enhorabuena** Usted acaba de adquirir la calculadora de oficina PLC61 de Lexibook ® !

Esta calculadora le permitirá realizar tanto cálculos estándar como otras operaciones más avanzadas, tales como cálculo de porcentajes, memoria y cálculo de impuestos.

*Para optimizar el uso de su calculadora de bolsillo / oficina PLC61, lea con atención este manual de instrucciones y guárdelo en lugar seguro para futuras consultas.* 

# **Cálculos**

Antes de utilizar su calculadora por primera vez, siga los pasos que se describen a continuación:

- 1. Retire con cuidado la pestaña de protección del compartimento de la pila, tirando del extremo de la pestaña.
- 2. Si la pestaña continúa atascada, utilice una moneda para abrir el compartimento de la pila, retire la pila y luego la pestaña. Coloque la pila (signo + hacia arriba) y vuelva a cerrar el compartimento de la pila.
- 3. Retire la etiqueta de plástico transparente de la pantalla LCD y pulse la tecla Reset.

#### **1. Cálculo de porcentajes**

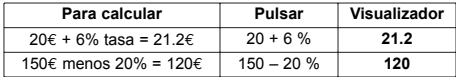

**Observación:** Para eliminar la última cifra introducida o la última cifra de un resultado obtenido, pulse la tecla  $\Box$ 

# **2. Cálculos usando la memoria**

Para guardar un valor en la memoria, borrar primero el contenido total de la memoria pulsando dos veces la tecla "**MRC**", y a continuación la tecla "**ON/C**" para borrar todos los cálculos anteriores.

Para sumar un valor a la memoria, introducir la cifra o cálculo seleccionado y a continuación pulsar la tecla "**M+**". El resultado de la operación es calculado y, si procede, el valor es añadido a la memoria.

Cuando aparece en el visualizador la palabra "**MEMORY**" significa que el valor ha sido guardado en la memoria.

Para deducir un valor de la memoria, introducir la cifra o cálculo seleccionado y pulsar "**M-**". El número introducido (o el resultado del cálculo) se deduce del valor guardado en la memoria.

Para ver la cifra del valor guardado en la memoria pulsar la tecla "**MRC**". Para borrar el contenido de la memoria pulsar dos veces la tecla "**MRC**" y la palabra "**MEMORY**" desaparecerá.

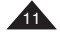

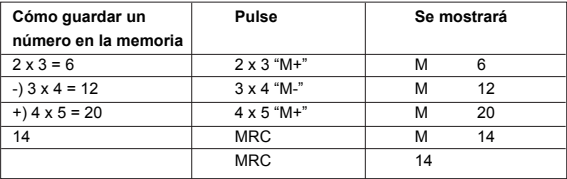

# **3. Cálculo de impuestos**

Configuración de la tasa de impuesto:

Introduzca la tasa de impuesto que desea establecer. A continuación, pulse la tecla "RATE", seguida de la tecla "+TAX" para confirmar los datos introducidos. Utilice el mismo procedimiento cuando desee volver a modificar la tasa actual.

Ejemplos:

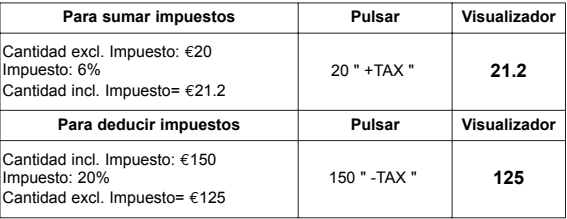

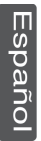

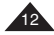

# **Observaciones importantes**

La calculadora mostrará el mensaje "E" en los casos siguientes:

- Al dividir entre cero
- Al calcular la raíz cuadrada de un número negativo
- En cálculos donde el resultado excede la capacidad de la calculadora.

Para borrar el mensaje de error o cualquier otra operación de cálculo, pulsar " **C/CE** ".

# **Precauciones**

- Esta calculadora contiene componentes de precisión. No intentar desmontarla.
- No dejar caer la calculadora o sometarla a impactos.
- No dejar la calculadora en áreas expuestas a la humedad, suciedad, polvo o altas temperaturas.
- No permitir que la calculadora entre en contacto con agua o cualquier otro líquido; esto podría producir un cortocircuito o causar un riesgo potencial de incendio.
- No usar productos químicos o gasolina para limpiar la calculadora. Limpiarla con un paño seco y suave o con un paño humedecido en una solución de agua y detergente neutro.
- El fabricante o sus proveedores no serán, bajo ninguna circunstancia, responsables ante usted o ante terceros, por daños, gastos, pérdida de beneficios, pérdida de ganancias, o cualquier otro perjuicio derivado de un mal funcionamiento, reparación del aparato o reemplazo de las pilas. El usuario deberá anticipar copias físicas de los registros o datos para poder proceder contra cualquier posible pérdida.
- $\triangleright$  No tirar nunca las pilas, el panel de cristal líquido o cualquier otro componente al fuego.
- Si la calculadora fuera expuesta a una carga electrostática, el contenido de la memoria podría sufrir daños, o las teclas dejarían de funcionar.
- Antes de asumir que la calculadora no funciona correctamente lea este manual de instrucciones con atención y verifique que el problema no lo provoca la falta de energía de las pilas o los errores de cálculo.

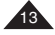

# **Características**

#### **Alimentación energética:**

1 pila AG10 y célula solar.

# **Desconexión automática:**

Si no se pulsa ninguna tecla, la calculadora se desconectará automáticamente en aproximadamente 7 minutos.

# **Garantía**

Este producto está cubierto por nuestra garantía de dos años.

Para hacer uso de esta garantía o del servicio post-venta, debe de dirigirse al lugar de compra provisto con la prueba de haber realizado la misma. Nuestra garantía cubre los vicios de material o del montaje imputable al fabricante con la exclusión de cualquier deterioro proveniente del no respeto del modo de uso o de la intervención inadecuada sobre el artículo (tales como desmontaje, exposición al calor o a la humedad…).

LEXIBOOK Ibérica S.L C/ de las Hileras 4, 4° 15 28013 Madrid España Servicio consumidores: +34 91 548 89 32 Dirección Internet : http://www.lexibook.com

# **Advertencia para la protección del medio ambiente**

¡Los aparatos eléctricos desechados son reciclables y no deben ser eliminados en la basura doméstica! Por ello pedimos que nos ayude a contribuir activamente en el ahorro de recursos y en la protección del medio ambiente entregando este aparato en los centros de colección (si existen).

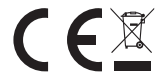

#### **Introdução**

# **Parabéns!** Acabou de adquirir a calculadora PLC61

Esta calculadora permite-lhe fazer cálculos normais, bem como funções avançadas como percentagens, funções de memória y cálculos de taxas

*Para usufruir completamente das características da sua calculadora PLC61 office, leia atentamente este manual de instruções e guarde-o num local seguro para futuras referências.*

# **Cálculos**

Antes de usar a sua calculadora pela primeira vez, por favor siga os passos apresentados abaixo:

- 1. Retire cuidadosamente a aba de protecção do compartimento da pilha, puxando a extremidade da aba.
- 2. Se a aba permanecer presa, use uma moeda para retirar o compartimento da pilha, a pilha e depois a aba. Volte a colocar a pilha (sinal + virado para cima) e volte a fechar o compartimento da pilha.
- 3. Retire a película estática do ecrã LCD e prima o botão Reset.

# **1. Cálculos de Percentagem**

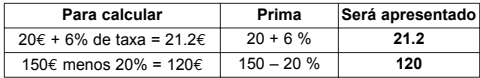

**Nota:**  Para apagar o último dígito inserido, ou o último dígito de uma resposta, prima o botão ...

# **2. Cálculos com memória**

Para salvar um valor na memória, apague primeiro o conteúdo da memória por completo, premindo duas vezes a tecla "**MRC**", e depois premindo a tecla "**ON/C**" para apagar todos os cálculos anteriores.

Para acrescentar um valor na memória, insira o número ou cálculo escolhido e, de seguida, prima a tecla "**M+**". O resultado é calculado e, caso se aplique, acrescentado ao valor na memória.

Quando aparece a indicação "**MEMORY**", significa que o valor está guardado na memória.

Para deduzir um valor da memória, insira o número ou cálculo escolhido e, de seguida, prima a tecla "**M-**". O número inserido (ou resultado do cálculo) é deduzido do valor guardado na memória.

Para ver o valor guardado na memória, prima "**MRC**". Para apagar o conteúdo da memória, prima duas vezes "**MRC**". A indicação "**MEMORY**" desaparece.

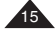

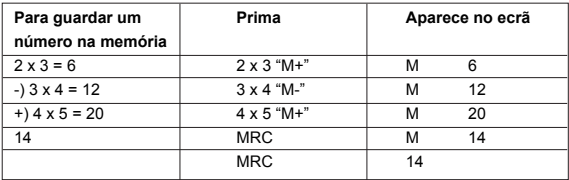

# **3. Cálculo de taxas**

Configurar a taxa:

Insira a taxa que deseja escolher. De seguida, prima o botão "RATE", seguido de "+TAX" para confirmar. Siga os mesmos passos, se desejar alterar a taxa posteriormente.

Exemplos:

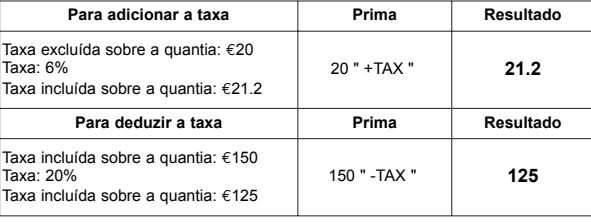

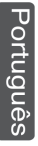

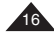

# **Notas Importantes**

A calculadora apresentará a mensagem " **E**" nos seguintes casos.

- Em divisões por zero.
- Ao calcular a raiz quadrada de um número negativo.
- Em cálculos onde o resultado exceda a capacidade da calculadora.

Para apagar a mensagem de erro e outros cálculos, prima a tecla " **C/CE** ".

# **Precauções de manuseamento**

- A sua calculadora contém peças de precisão. Nunca tente removê-las.
- Não deixe cair a sua calculadora ou permita quaisquer outros impactos.
- Não deixe a calculadora em locais expostos à humidade, sujidade, pó ou altas temperaturas.
- Certifique-se que a sua calculadora não entra em contacto com água ou qualquer outro líquido. Isso poderia criar um curto-circuito ou um potencial risco de incêndio.
- Evite a utilização de químicos ou diluentes para limpeza do equipamento. Limpe apenas com um pano seco e suave, ou com um pano ligeiramente embebido com água e detergente suave.
- Nunca, sob quaisquer circunstâncias, o fabricante ou vendedor será responsável perante si ou perante terceiros por quaisquer danos, despesas, prejuízos, ou quaisquer outros danos que possam surgir do mau funcionamento, reparação ou substituição da pilha. O utilizador deverá criar com antecedência cópias dos dados, como segurança em relação à possível perda de dados.
- Nunca deite as pilhas, o painel de cristais líquidos ou qualquer outro componente no fogo.
- Caso a calculadora fique exposta a uma descarga electrostática elevada, o conteúdo da memória poderá sofrer danos ou as teclas poderão deixar de funcionar.
- Antes de pressupor o mau funcionamento do equipamento, certifique-se que leu este manual de instruções e verifique se o problema não é causado pelo desgaste da pilha ou por erros de cálculo.

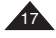

**Características**

#### **Alimentação:**

1 pilha AG10 e por luz solar.

# **Interruptor automático para desligar:**

Se não premir qualquer tecla, a calculadora desliga-se automaticamente após cerca de 7 minutos.

# **Garantia**

Este produto está coberto pela nossa garantia de dois anos.

Para qualquer reclamação de garantia ou serviço após venda, é favor contactar o seu fornecedor local com a sua prova de compra. A nossa garantia cobre todos os defeitos de fabrico ou de montagem imputáveis ao fabricante mas não cobre a deterioração pelo não respeito do Manual de Instruções ou mau manuseamento do produto (tal como exposição ao calor ou humidade ou desmantelamento do produto).

LEXIBOOK Electronica Lda Quinta dos Loios Praceta José Domingos dos Santos, 6B-8A 2835-343 Lavradio-Barreiro Portugal Tel : +351 21 206 13 48 http://www.lexibook.com

# **Indicações para a protecção do meio ambiente**

Aparelhos eléctricos antigos são materiais que não pertencem ao lixo doméstico! Por isso pedimos para que nos apoie, contribuindo activamente na poupança de recursos e na protecção do ambiente ao entregar este aparelho nos pontos de recolha, caso existam.

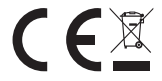

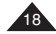

# **Introduzione**

**Congratulazioni!**  Siete appena entrati in possesso della calcolatrice per ufficio PLC61 di Lexibook<sup>®</sup>

Questa calcolatrice vi permetterà di effettuare le operazioni di calcolo fondamentali, così come anche funzioni avanzate quali percentuali, memoria e calcolo delle imposte

*Per ottenere il meglio dalla vostra calcolatrice per ufficio PLC61, leggere attentamente questo manuale di istruzioni e conservarlo in un luogo sicuro per eventuali consultazioni future.*

# **Calcoli**

Prima di utilizzare la calcolatrice per la prima volta, seguire i passaggi indicati qui di seguito:

1. Rimuovere accuratamente la linguetta di protezione dal vano batterie tirando l'estremità della linguetta.

2. Se la linguetta rimane incastrata, utilizzare una moneta per togliere il coperchio del vano batterie, la batteria e quindi la linguetta. Riposizionare la batteria (lato + rivolto verso l'alto) e chiudere il vano batterie.

3. Togliere la pellicola di protezione dallo schermo LCD e premere il tasto Reset.

# **1. Calcolo delle percentuali**

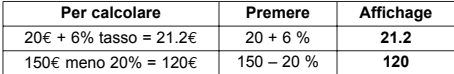

**Nota:**  Per cancellare l'ultima cifra inserita o l'ultima cifra di una data risposta, premere il tasto $\blacksquare$ .

# **2. Calcoli con la memoria**

Per salvare un valore nella memoria, cancellare innanzitutto il contenuto della memoria premendo due volte il tasto "**MRC**", quindi premere il tasto "**ON/C**" per cancellare tutte le operazioni precedenti.

Per aggiungere un valore alla memoria, inserire il numero o l'operazione prescelta, e premere il tasto "**M+**". Il risultato dell'operazione viene elaborato e, nel caso, aggiunto al valore presente in memoria.

Quando viene visualizzata la scritta "**MEMORY**", significa che un valore è presente nella memoria.

Per sottrarre un valore dalla memoria, inserire il numero o l'operazione prescelta, e premere il tasto "**M-**". Il numero inserito (o il risultato del calcolo) viene sottratto dal valore presente in memoria.

Per visualizzare il valore salvato in memoria premere "**MRC**". Per cancellare il contenuto della memoria, premere due volte "**MRC**", la scritta "**MEMORY**" scomparirà.

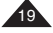

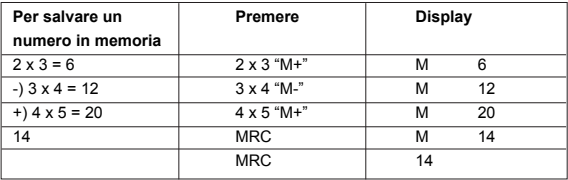

# **3. Calcolo dell'imposta**

Impostazione del tasso di cambio:

Specificare il tasso di cambio che si desidera impostare. Quindi premere il tasto "RATE", seguito da "+TAX" per confermare. Seguire la stessa procedura se si desidera cambiare il tasso successivamente.

Esempi:

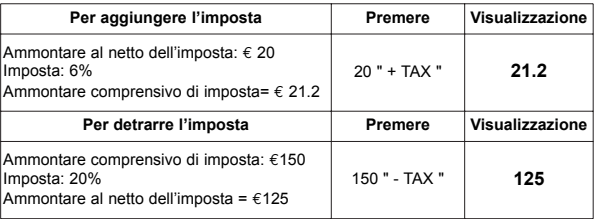

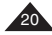

## **Importante**

La calcolatrice mostrerà il messaggio "E" nei seguenti casi

- Quando si divide per zero
- Quando si calcola la radice quadrata di un numero negativo
- In caso di calcoli il cui risultato ecceda la capacità della calcolatrice.

Per cancellare il messaggio di errore e qualsiasi altra operazione, premere "C/CE".

# **Precauzioni d'uso**

- La vostra calcolatrice contiene componenti di precisione, mai cercare di smontarla.
- Evitare di far cadere la calcolatrice o altri impatti violenti.
- Non lasciare l'apparecchio in zone esposte a umidità, sporcizia, polvere o temperature elevate.
- Assicurarsi che la calcolatrice non entri in contatto con l'acqua o qualsiasi altro liquido; questo potrebbe provocare un corto circuito o un potenziale rischio d'incendio.
- Evitare l'uso di prodotti chimici o di petrolio per la pulizia dell'apparecchio. Servirsi di un panno morbido e asciutto o di un panno inumidito con una soluzione molto diluita di detergente neutro.
- In nessun caso il produttore e i suoi fornitori saranno ritenuti responsabili nei confronti vostri o di qualsiasi altra persona per qualsiasi tipo di danno, spesa, mancato guadagno mancato risparmio o per qualsiasi altro tipo di danno risultante da malfunzionamenti, riparazioni o sostituzioni della batteria. L'utente deve conservare copie stampate delle registrazioni e dei dati per proteggerli da eventuali perdite dei dati stessi.
- Mai eliminare le batterie, il pannello a cristalli liquidi, o altri componenti bruciandoli.
- Nel caso in cui la calcolatrice venisse esposta ad un'elevata scarica elettrostatica, il contenuto della memoria potrebbe risultare danneggiato o i tasti potrebbero non funzionare.
- Prima di presumere un malfunzionamento dell'apparecchio, leggere attentamente il manuale di istruzioni e verificare che il problema non sia dovuto a un calo della batteria o ad errori nelle operazioni.

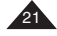

# **Specifiche tecniche**

#### **Alimentazione:**

1 batteria AG10 e celle solari.

#### **Spegnimento automatico:**

Se non vengono premuti tasti per circa 7 minuti, la calcolatrice si spegne automaticamente.

# **Garanzia**

Questo prodotto è coperto dalla nostra garanzia\* di due anni.

Per usufruire della garanzia o del servizio post-vendita, rivolgersi al rivenditore muniti della relativa prova d'acquisto. La garanzia copre i difetti del materiale o del montaggio imputabili al costruttore, a esclusione dei danni dovuti all'inosservanza del manuale d'uso o a ogni intervento improprio sul prodotto (smontaggio, esposizione al calore o all'umidità…).

LEXIBOOK Italia S.r.l Via Eustachi, 45 20129 Milano Italia Servizio consumatori : +39 02 20404959 (Prezzo di una chiamata locale) Sito Internet: http://www.lexibook.com

# **Avvertenze per la tutela dell'ambiente**

Gli apparecchi elettrici vecchi sono materiali pregiati, non rientrano nei normali rifiuti domestici! Preghiamo quindi i gentili clienti di contribuire alla salvaguardia dell'ambiente e delle risorse e di consegnare il presente apparecchio ai centri di raccolta competenti, qualora siano presenti sul territorio.

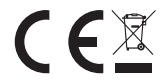

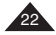

# **Einleitung**

**Herzlichen Glückwunsch!** Sie haben geraden den PLC61 Büro-Profitanalysetaschenrechner von Lexibook® erworben.

Dieser Taschenrechner ermöglicht Ihnen normale Standardrechnungen, wie auch die Verwendung von erweiterten Funktionen wie Prozentrechnungen, Speicher und Steuerrechnungen

*Lesen Sie sich diese Anleitung sorgfältig durch und bewahren Sie sie für spätere Referenz auf, um das meiste aus Ihrem PLC61 Büro-/Rechner herauszuholen.* 

# **Berechnungen**

Bevor Sie Ihren Taschenrechner zum ersten Mal benutzen, folgen Sie bitte den unten beschriebenen Schritten:

- 1. Entfernen Sie vorsichtig den Schutzstreifen aus dem Batteriefach, indem Sie am Streifenende ziehen.
- 2. Sollte der Streifen festklemmen, entfernen Sie mit Hilfe einer Münze das Batteriefach, die Batterie und dann den Streifen. Legen Sie die Batterie wieder ein (+ Seite nach oben zeigend) und verschließen Sie die Rückseite des Batteriefachs.
- 3. Entfernen Sie den statischen Aufkleber vom LC-Display und drücken Sie die Reset-Taste.

#### **1. Prozentrechnung**

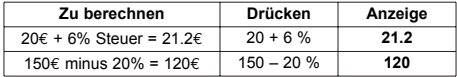

**Hinweis:** Um die letzte eingegebene Ziffer oder die letzte Stelle eines Resultats zu löschen, drücken Sie die Taste (▶).

#### **2. Berechnungen mit dem Speicher**

Drücken Sie zweimal die "**MRC**"-Taste, um den gesamten Speicherinhalt zu löschen und dann die "**ON/C**"-Taste um alle vorherigen Berechnungen zu löschen.

Um einen Wert zum Speicher hinzuzuaddieren, geben Sie die gewünschte Zahl ein und drücken Sie dann die Taste "M+". Das Resultat der Berechnungen wird erstellt und wenn möglich zum Speicher dazuaddiert.

Wenn die Einblendung "MEMORY" angezeigt wird, bedeutet dies, dass der Wert im Speicher gesichert wurde.

Um einen Wert vom Speicher abzuziehen, geben Sie die gewünschte Zahl oder Rechnung ein und drücken dann die "M-"-Taste. Die eingegebene Zahl (oder das Resultat der Rechnung) wird nun vom Wert im Speicher subtrahiert.

Um den gespeicherten Wert anzuzeigen, drücken Sie die Taste "**MRC**". Drücken Sie zweimal die Taste "MRC", um den Speicher zu leeren. Die Einblendung "MEMORY" wird verschwinden.

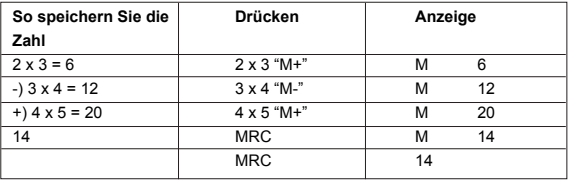

# **3. Steuerberechnungen**

Geben Sie den gewünschten Steuersatz ein. Drücken Sie dann die Taste "RATE" und drücken Sie zur Bestätigung "+TAX". Gehen Sie ebenso vor, wenn Sie den Satz später ändern möchten.

Beispiele:

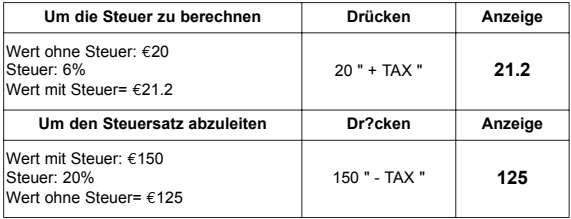

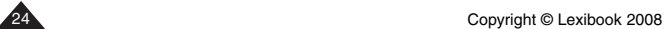

# **W ichtige Hinweise**

Der Taschenrechner wird in folgenden Fällen die Fehlermeldung "E" anzeigen:

- Wenn durch null dividiert wird
- Bei Berechnungen, bei denen das Resultat die Kapazität des Taschenrechners übersteigt.

Drücken Sie "C/CE", um die Fehlermeldung und andere Berechnungen zu löschen.

## **Handhabungsanweisungen**

- Ihr Taschenrechner enthält Präzisionsbauelemente. Versuchen Sie ihn nie auseinander zu nehmen.
- Achten Sie darauf, dass der Taschenrechner nicht fallen gelassen wird oder sonstige Schockwirkungen erleidet.
- Belassen Sie Ihr Gerät nicht in Situationen von Feuchtigkeit, Schmutz, Staub oder hohen Temperaturen.
- Sorgen Sie dafür, dass Ihr Taschenrechner nicht mit Wasser oder anderen flüssigen Substanzen in Berührung kommt. Dies kann einen Kurzschluss verursachen oder sogar zu Bränden führen.
- V ermeiden Sie die Verwendung von Chemikalien oder Benzin, um das Gerät zu reinigen. Wischen Sie es mit einem trockenen weichen Tuch ab oder mit einem, das leicht angefeuchtet wurde, mit einer Lösung aus Wasser und einem neutralen Reinigungsmittel.
- Der Hersteller und seine Lieferanten können unter keinen Umständen von Ihnen oder Dritten haftbar gemacht werden für irgendwelche Beschädigungen, Ausgaben, Gewinnverlust, verlorene Einnahmen oder jegliche andere Schäden die durch Reparatur oder Batteriewechsel entstanden sind. Der Benutzer sollte solchem mit Kopien von physikalischen Aufzeichnungen und Daten zuvorkommen, um Sie vor möglichem Verlust zu schützen.
- Werfen Sie Batterien, die Flüssigkristallanzeige oder andere Komponenten nie ins Feuer.
- W enn der Taschenrechner starken elektrostatischen Entladungen ausgesetzt wird, könnte der Speicher Schaden erleiden oder die Tasten könnten nicht mehr funktionieren.
- **Vergewissern Sie sich, bevor Sie von einer Fehlfunktion des Gerätes ausgehen,** dass Sie diese Bedienungsanleitung gelesen haben und überprüfen Sie, dass das Problem nicht durch entleerte Batterien oder Berechnungsfehler verursacht wurde.

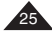

# **Spezifikationen**

#### **Stromquelle:**

1 AG10 Batterie und Solarzelle. Es besteht kein Bedarf, die Batterien zu wechseln, weswegen das Batteriefach für den Benutzer nicht zugänglich ist.

#### **Automatisches Abschalten:**

Wenn keine Taste gedrückt wird, schaltet sich der Taschenrechner nach ca. 7 Sekunden selbst ab.

# **Garantie**

Auf dieses Gerät werden 2 Jahre Garantie\* gewährt.

Um eine optimale Bearbeitung zu gewährleisten, wenden Sie sich bitte mit Ihrem Einkaufsbeleg an Ihren Fachhändler. Unter die Garantie fallen Material- sowie Produktionsfehler, die bei der Herstellung entstanden sind. Nicht unter die Garantie fallen Beschädigung durch unsachgemäße Handhabung, falsche Bedienung bei Nichtbeachtung der Bedienungsanleitung, nicht autorisierte Eingriffe in das Gerät, Beschädigungen durch Hitze, Feuchtigkeit, etc.

Lexibook Deutschland - Service-Hotline/Kundendienst Tel. 01805 010931(0.14 Euro/Minute) E-Mail: savcomfr@lexibook.com

\*Beschädigung des LCD-Displays ausgeschlossen.

# **Hinweise zum Umweltschutz**

Alt-Elektrogeräte sind Wertstoffe, sie gehören daher nicht in den Hausmüll! Wir möchten Sie daher bitten, uns mit Ihrem aktiven Beitrag bei der Ressourcenschonung und beim Umweltschutz zu unterstützen und dieses Gerät bei den (falls vorhanden) eingerichteten Rücknahmestellen abzugeben.

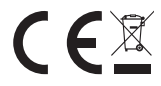

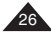

# **Inleiding**

Gefeliciteerd! Je hebt net de PLC61 kantoor-winst analyse rekenmachine van Lexibook<sup>®</sup> verkregen.

Deze rekenmachine zal je toelaten om standaardberekeningen te maken alsmede geavanceerde functies zoals percentage, geheugen, taxberekeningen

*Om jouw PLC61 kantoor-/zakrekenmachine optimaal te gebruiken, gelieve eerst deze gebruikshandleiding grondig door te lezen en deze op een veilige plaats te bewaren voor verdere referentie.*

# **Berekeningen**

Vóórdat u de rekenmachine voor de eerste keer gebruikt: gelieve de hieronder beschreven stappen te volgen:

- 1. Verwijder voorzichtig de beschermingsstrook van het batterijvak door aan het lipje van de strook te trekken.
- 2. Indien de strook blijft klemmen: gebruik een muntstuk om het batterijvak, de batterij en de strook weg te nemen. Vervang de batterij (+ zijde naar boven) en sluit het batterijvak opnieuw.
- 3. Verwijder de statische sticker van het LCD-scherm en druk op de Reset toets.

# **1. Percentageberekeningen**

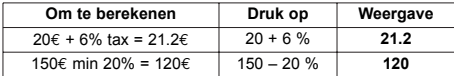

**Opmerking:** Om het laatst ingevoerde cijfer of het laatste cijfer van een gegeven antwoord uit te wissen, druk op de  $\blacktriangleright$  toets.

## **2. Berekeningen met gebruik van geheugen**

Om een bepaalde waarde in het geheugen te bewaren, wis eerst het geheugen volledig uit door tweemaal op de "**MRC**"-toets te drukken, en druk daarna op de "**ON/C**"-toets om alle voorgaande berekeningen uit te wissen.

Om een waarde aan het geheugen toe te voegen, voer het geselecteerde getal of de berekening in, en druk dan op de "**M+**"-toets. Het resultaat van de berekening wordt uitgevoerd en indien van toepassing, toegevoegd tot de waarde van het geheugen.

Wanneer de aanduiding "**GEHEUGEN**" wordt weergegeven, betekent dit dat een waarde in het geheugen wordt opgeslagen.

Om een waarde van het geheugen af te trekken, voer het geselecteerde getal of berekening in, en druk dan op de "**M-**"-toets. Het ingevoerde getal (of het resultaat van de berekening) wordt afgetrokken van de opgeslagen waarde in het geheugen.

Om een opgeslagen waarde in het geheugen weer te geven op het display, druk op "**MRC**". Om de inhoud van het geheugen uit te wissen, druk tweemaal op "**MRC**", de aanduiding "**GEHEUGEN**" zal dan verdwijnen.

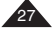

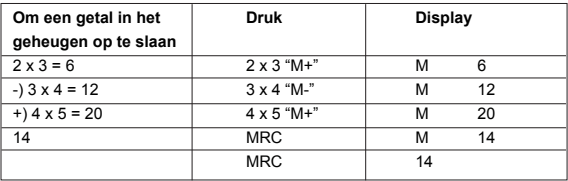

# **3. Taxberekeningen**

Het belastingtarief instellen:

Toets het belastingtarief in dat je wil instellen. Druk daarna op de "RATE" toets, en druk vervolgens op "+TAX" om te bevestigen. Volg dezelfde procedure indien je het belastingtarief later wil veranderen.

Voorbeelden:

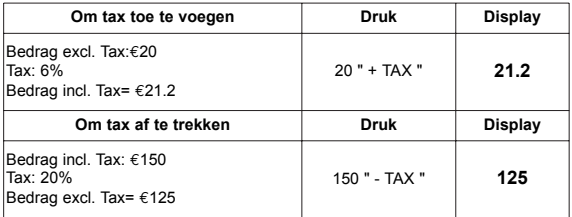

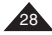

# **Belangrijke opmerkingen**

De rekenmachine zal een "**F**"-boodschap weergeven in de volgende gevallen:

- Bij het delen door nul
- Bij het berekenen van de vierkantswortel van een negatief getal
- Bij berekeningen waar het resultaat de capaciteit van de rekenmachine overschrijdt.

Om de "error"-boodschap en gelijk welke andere berekeningen uit te wissen, druk op " **C/CE** ".

#### **V oorzorgsmaateregelen in acht nemen**

- Jouw rekenmachine bevat precieze onderdelen, probeer nooit om het uit elkaar te halen.
- Zorg ervoor je rekenmachine niet te laten vallen of het bloot te stellen aan andere schokken.
- Laat jouw toestel niet achter in een ruimte blootgesteld aan vocht, vuil, stof of hoge temperaturen.
- Let erop dat je rekenmachine niet in contact komt met water of enig andere vloeibare stof; dit kan een kortsluiting of een potentieel gevaar tot brand, veroorzaken.
- Bij het reinigen van het toestel, voorkom het gebruik van chemische vloeistoffen of petroleum. Reinig het met een droge, zachte doek, of met een doekje gedrenkt in een oplossing van water en een neutraal wasmiddel.
- De fabrikant en zijn leveranciers zullen onder geen enkele omstandigheid, aan jou of een andere derde partij, verantwoordelijkheid afleggen voor schade, onkosten, winstverlies, verlies van inkomen, of andere schade veroorzaakt door misbruik, reparatie of het vervangen van batterijen. De gebruiker moet kopijen van fysische rapporten en gegevens voorkomen, om zich te beschermen tegen enig mogelijk verlies.
- Gooi nooit batterijen, het schermp of andere componenten in een vuur.
- Indien de rekenmachine wordt blootgesteld aan een hoge electrostatische ontlading, kan de inhoud van het geheugen schade oplopen of kan het zijn dat de toetsen niet meer functioneren.

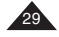

Alvorens te veronderstellen dat het toestel niet meer werkt, zorg ervoor deze handleiding grondig te lezen en controleer of het probleem niet is veroorzaakt door zwakke batterijen of foutieve berekeningen.

# **Karakteristieken**

#### **V oeding:**

1 AG10 batterij en zonnecel.

# **Automatische uitschakelfunctie:**

Als er geen toets wordt ingedrukt, zal de rekenmachine zichzelf automatisch uitschakelen na ongeveer 7 minuten.

# **Waarborg**

Dit product wordt gedekt door onze waarborg van twee jaar.

Om gebruik te maken van de waarborg of van de servicedienst moet u met uw aankoopbewijs naar uw winkelier gaan. Onze waarborg dekt materiaal- of montagefouten die te wijten zijn aan de constructeur, met uitzondering van elke beschadiging die ontstaan is omdat de gebruiksaanwijzing niet is nageleefd of omdat er een ongepaste ingreep is uitgevoerd (zoals demontage, blootstelling aan warmte of vocht, …).

Website: http://www.lexibook.com

**Richtlijnen voor milieubescherming**  Gebruikte elektronische apparaten horen niet thuis in het huisafval ! Wij vragen u daarom een bijdrage aan de bescherming van ons milieu te leveren en dit apparaat op de voorziene verzamelplaatsen af te geven.

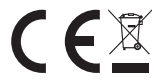

PLC61IM0088

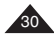

30 Copyright © Lexibook 2008